社友会ホームページのトップ画面のどこから/どんな情報にアクセスできるかをご説明します。

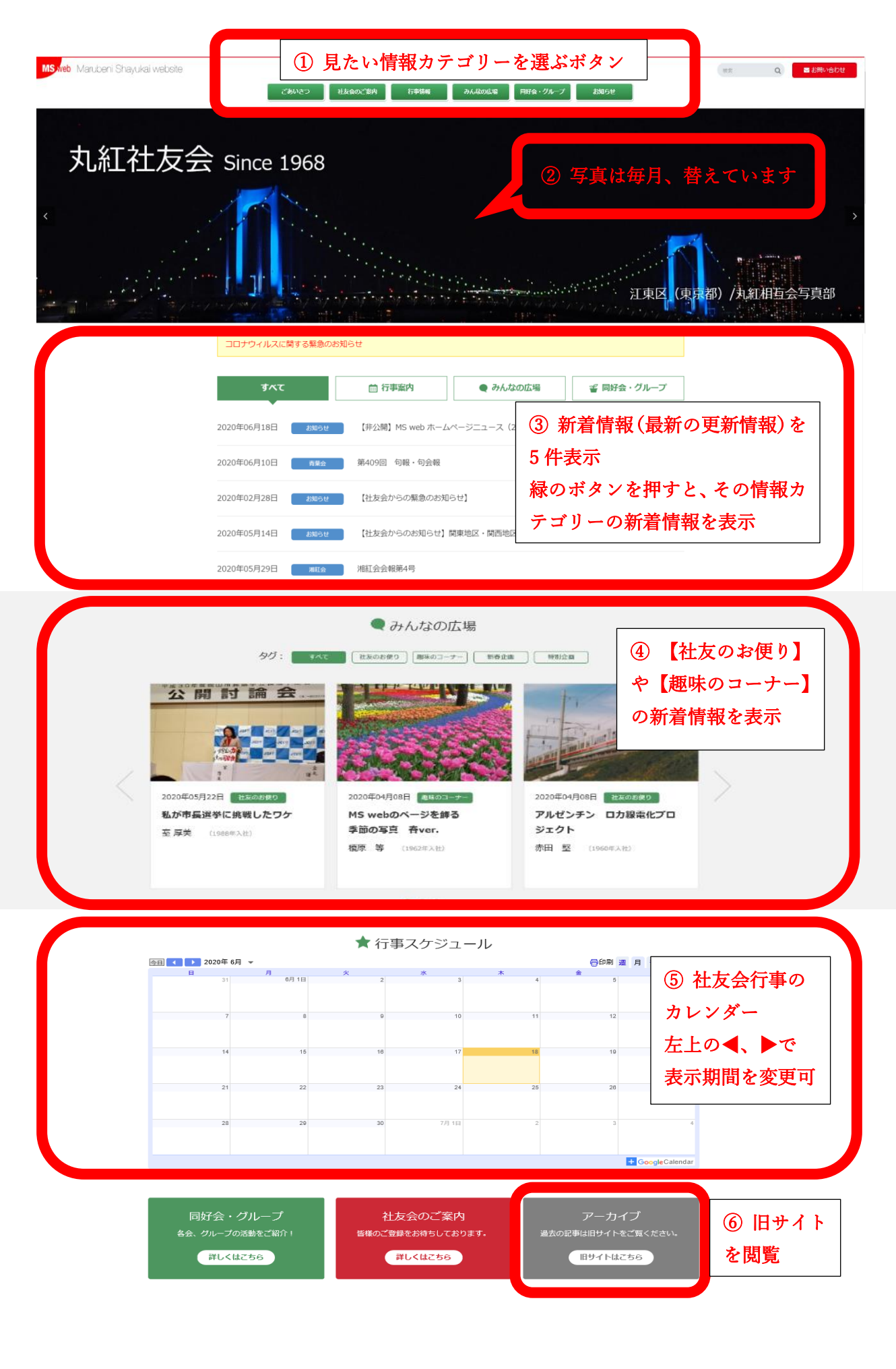

ごあいさつ 社友会のご案内 行事情報 同好会・グループ活動 みんなの広場 代表幹事のごあいきつ 社友会について 行事查内 青葉会 計算の段便